- 本命令读取地址为 01 的仪表的第 1~4 点报警输出状态
- 明本仪表的第 1、2 两点报警输出有效

#### 0101**00010002**EC0B

#### 01010102D049

- 卖取地址为 01 的仪表的第 2、3 两点报警输出状态
- 响应表明本仪表的第 3 点报警输出有效

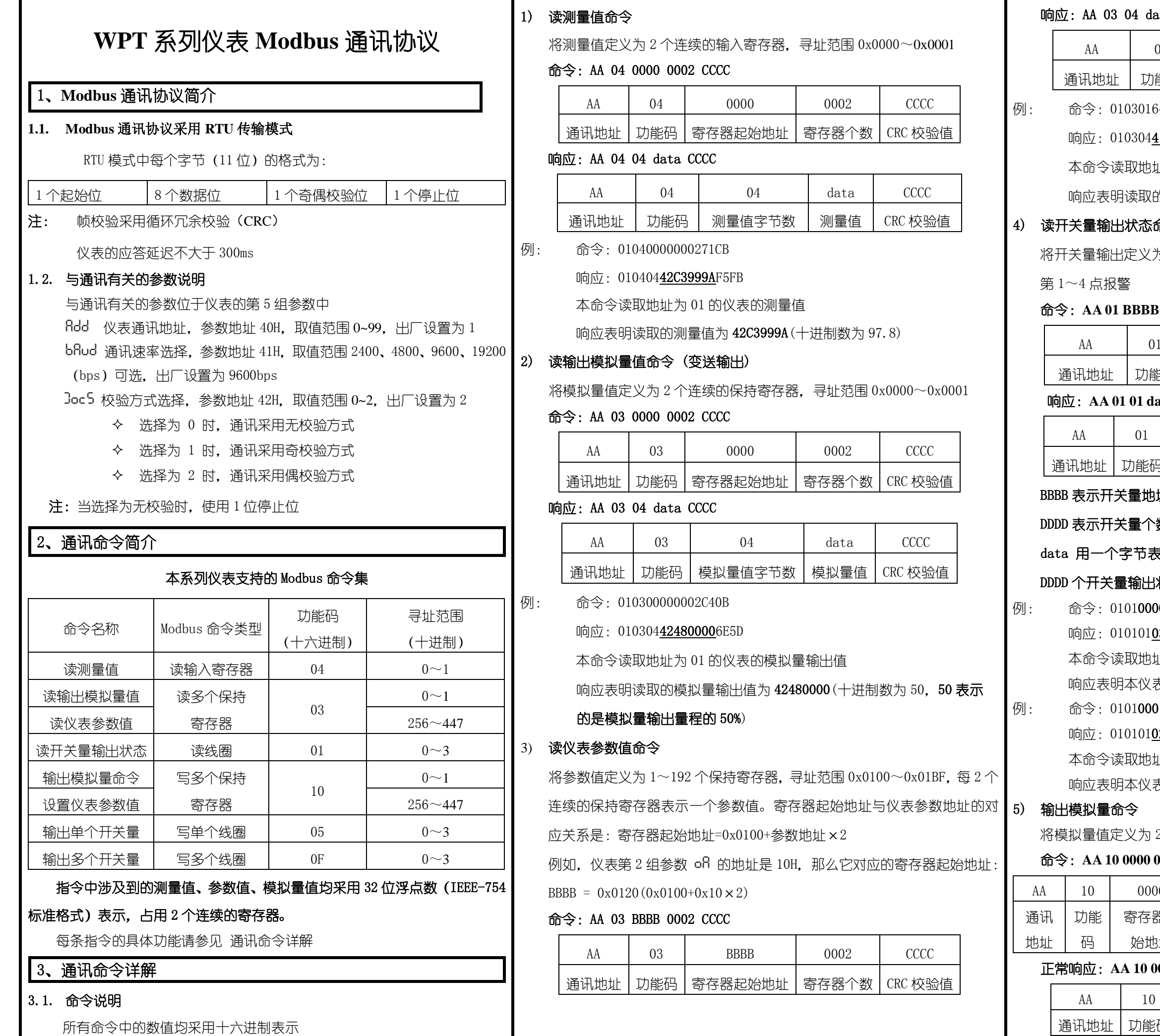

### 04 data CCCC

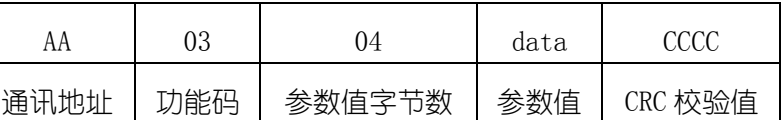

例: 命令:0103016400028428

# 01030441A40000AFEC

本命令读取地址为 01 的仪表的参数地址为 32H 的参数值

明读取的参数值为 41A40000 (十进制数为 20.5)

# 出状态命令 (报警输出)

出定义为第 1~4 个线圈, 寻址范围 0x0000~0x0003, 分别对应

#### **01 BBBB DDDD CCCC**

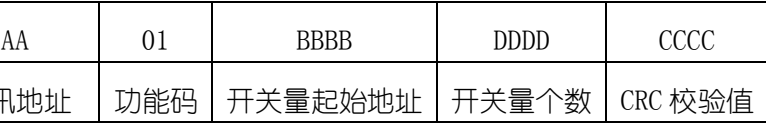

#### 响应:**AA 01 01 data CCCC**

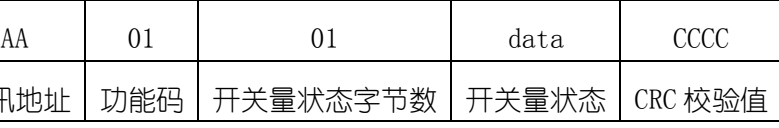

# $\bar{B}$ 美量地址,取值 0x0000 $\sim$ 0x0003,分别对应第 1 $\sim$ 4 点报警 -关量个数

# $\Gamma$ 字节表示,其中由低位到高位依次表示从 BBBB 开始的连续

# 量输出状态(1 表示有效,0 表示无效)

# 0101**0000<u>0004</u>3DC9**

## 010101031189

将模拟量值定义为 2 个连续的保持寄存器,寻址范围 0x0000~0x0001

# 命令:**AA 10 0000 0002 04 data CCCC**

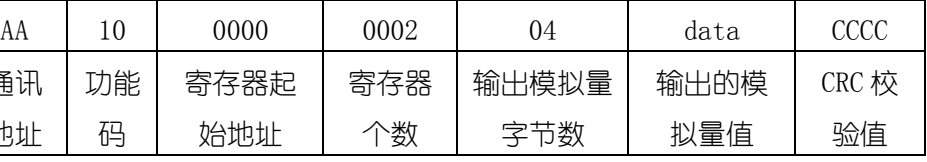

#### 正常响应:**AA 10 0000 0002 CCCC**

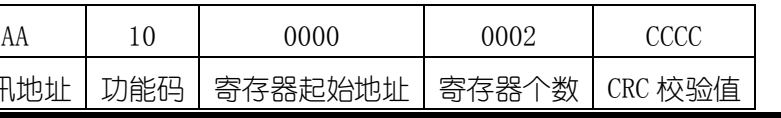

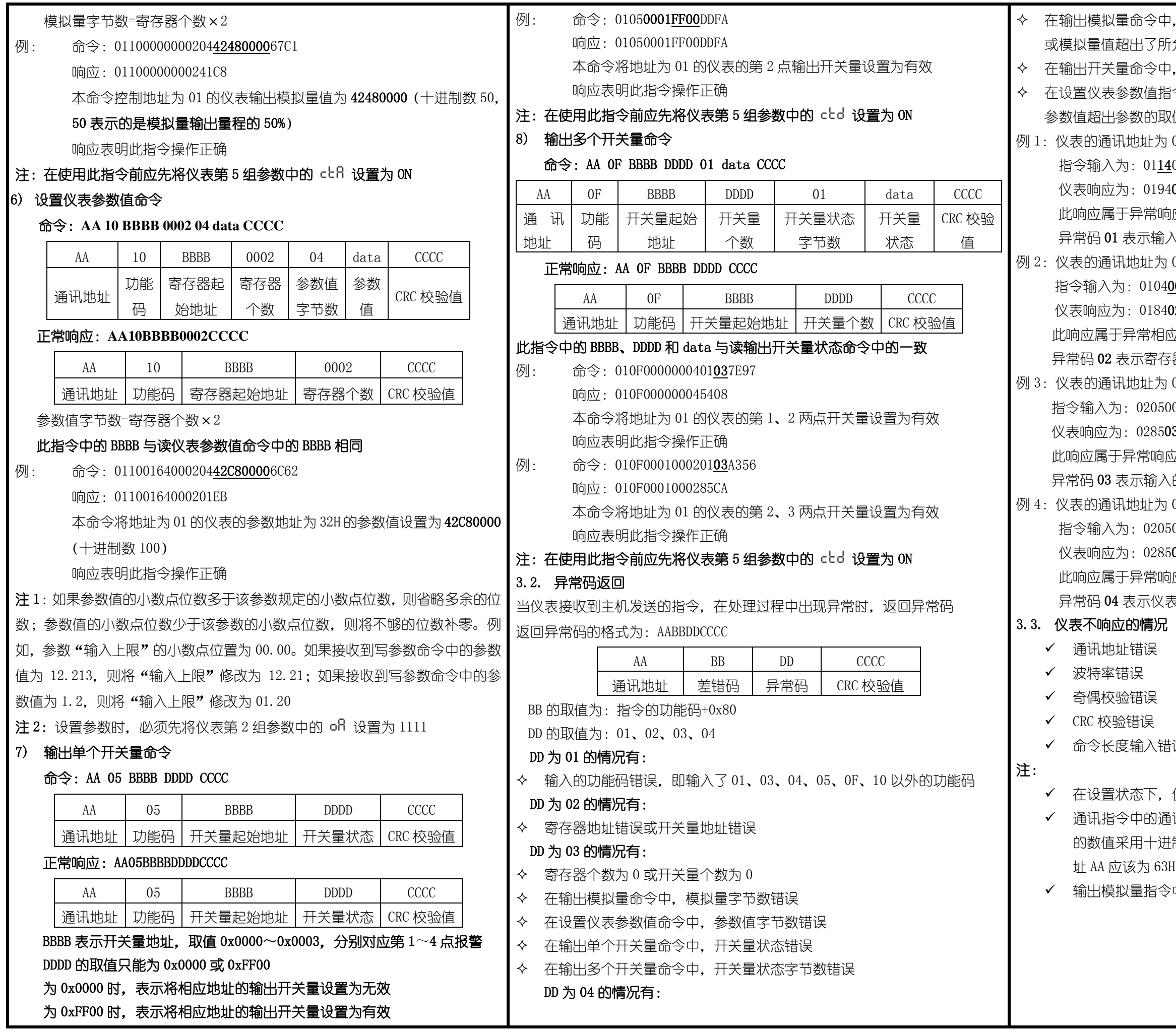

·中,仪表第 5 组参数 ctR 没有设置为 ON 所允许的范围 ≥中,仪表第 5 组参数 cbd 没有设置为 ON 1指令中,没有先将仪表第 2 组参数 ofl 设置为 1111,或 1取值范围,或参数在存储过程中发生了错误 为 01, 想要读取仪表的测量值  $11400000002B008$ 194**01**8F00

 $\mathbb{Z}$ 响应,返回差错码 94(0x14+0x80),异常码 01 输入的功能码错误(正确的功能码为 04)

为 01, 想要读取仪表的测量值

### 0400010002200B

#### 8402C2C1

相应,返回差错码 84 (0x04+0x80),异常码 02 存器起始地址错误(正确的寄存器起始地址为 0000) 为 02,想要将仪表的第 1 点报警设置为有效 05000000FF8DB9

#### 8503F291

响应,返回差错码 85 (0x05+0x80),异常码 03  $\delta$ 入的开关量状态错误(开关量有效的状态为 FF00) 为 02, 想要将仪表的第 1 点报警设置为有效 2050000FF008C09

# $28504B353$

 $\limsup$ , 返回差错码 85 (0x05+0x80), 异常码 04 仪表中 cbd 参数可能没有设置为 ON

# 、错误

,仪表不进行通讯处理

Ⅰ通讯地址 AA 是 16 进制数, 而仪表通讯地址参数 flod 中 -进制表示。例:如果仪表参数 ADD 为 99,通讯命令中地  $63H$ 

 $3^{\circ}$ 中的模拟量的范围是:-6.3%~106.3%